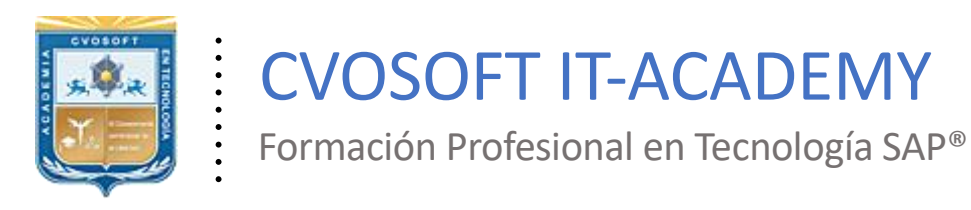

### **Documentación y Temario**

. .

# ........ **CARRERA CONSULTOR EN SAP FI ►Nivel Inicial**

Duración: 10 Semanas Inscripción: Abierta –Cupos Limitados Exclusivo Modelo Online ★ All Inclusive

*"Adquiera el dominio completo sobre los procesos de Contabilidad Financiera en tecnología SAP a nivel usuario clave"*

**SITIO WEB:** <https://www.cvosoft.com/plancarrera/fi/ini>

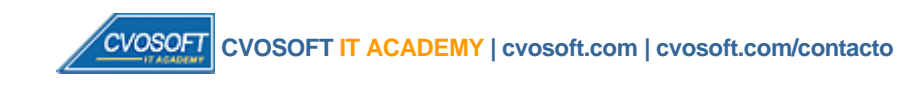

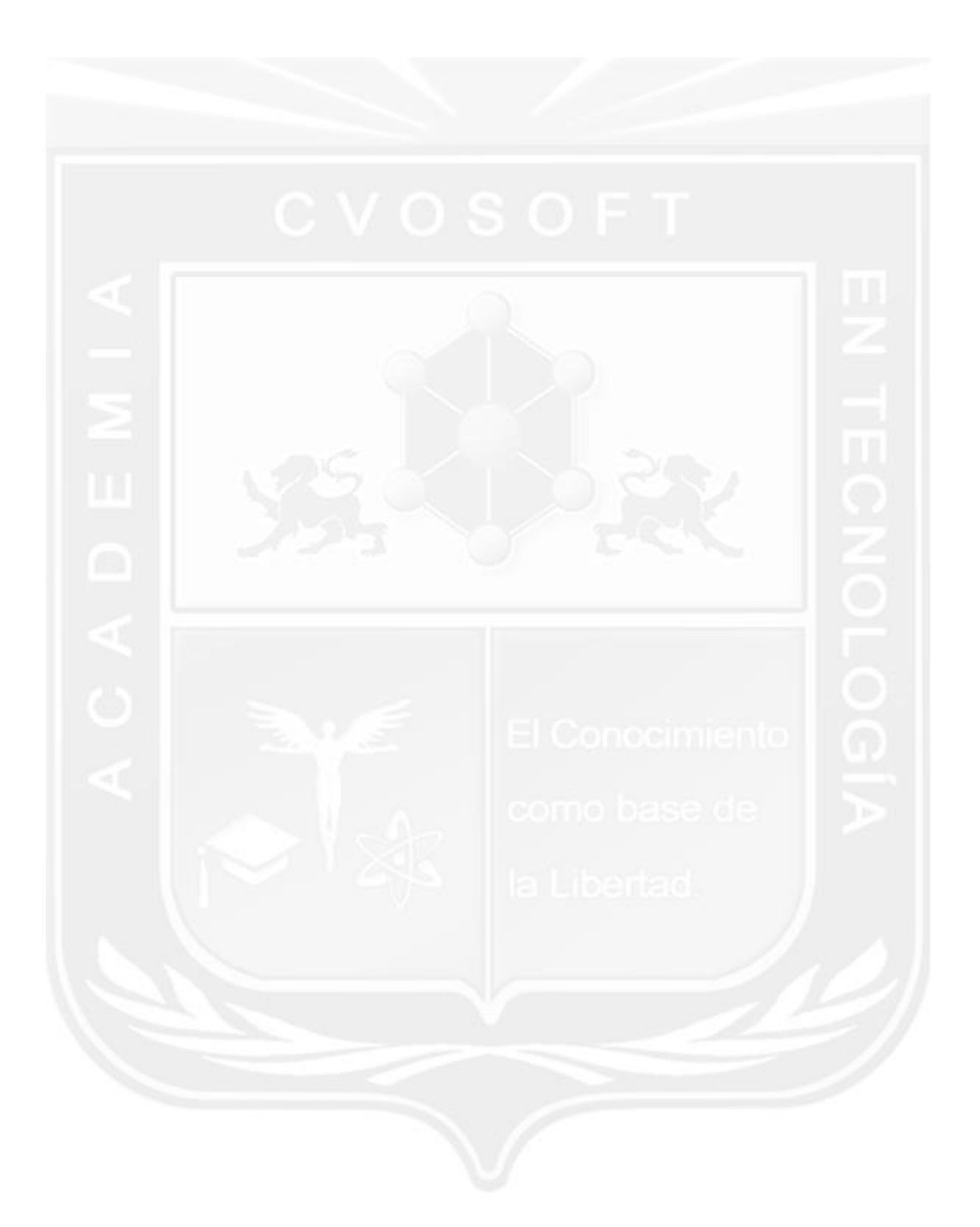

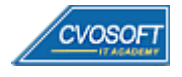

# **CARRERA CONSULTOREN SAP FI–Nivel Inicial**

**9 naEdición**

La "Carrera Consultor en SAP FI – Nivel Inicial" le permitirá tener un dominio completo sobre los procesos de Contabilidad Financiera en tecnología SAP a nivel usuario clave.

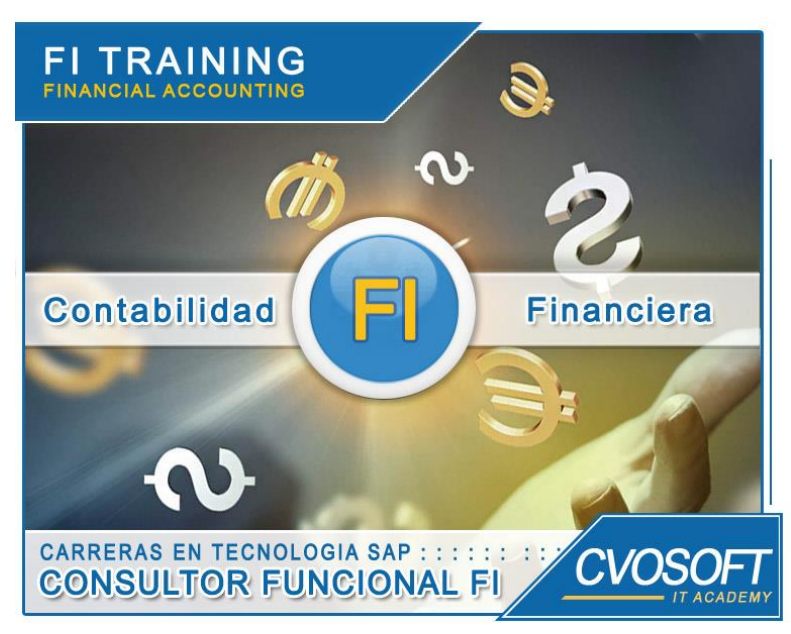

*Adquiera todos los conocimientos necesarios de un Usuario Clave del módulo de Contabilidad Financiera de SAP*

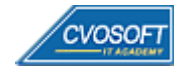

 **CVOSOFT IT ACADEMY [| cvosoft.com](https://www.cvosoft.com/) [| cvosoft.com/contacto](https://www.cvosoft.com/contacto/)**

### **►Modelo Académico**

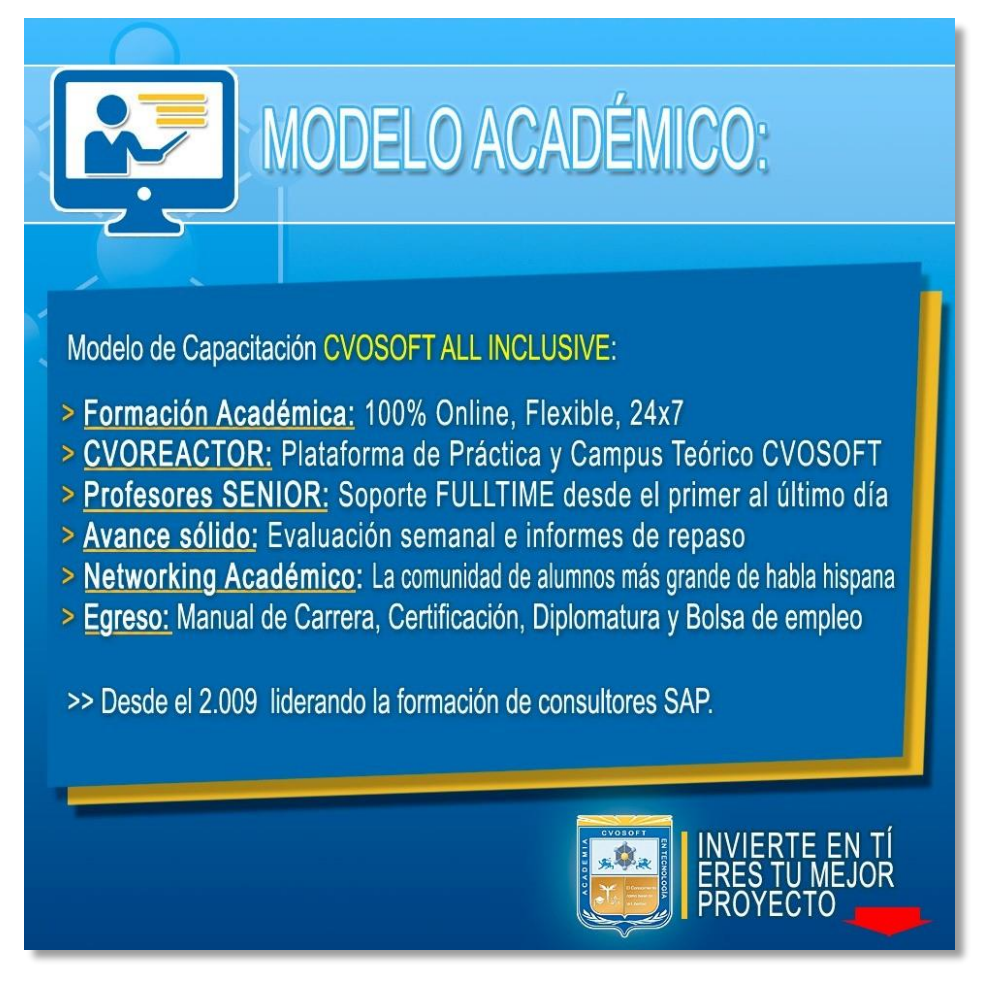

*¡Viva la experiencia de aprender!*

Usted enfóquese en aprender, que absolutamente todo lo que necesita para una formación efectiva está contemplado en nuestro modelo★★★★★ALL INCLUSIVE

**¤** Toda la Información de nuestro exclusivo modelo pedagógico en: <https://www.cvosoft.com/modelo>

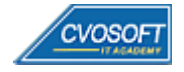

 **CVOSOFT IT ACADEMY [| cvosoft.com](https://www.cvosoft.com/) [| cvosoft.com/contacto](https://www.cvosoft.com/contacto/)**

### **►Temario SAP FI – Nivel Inicial**

#### **:: SEMANA 1:** Introducción al Sistema SAP

**Descripción:** Esta semana daremos los primeros pasos en SAP FI.

- **Clase 1:** Introducción al sistema de estudios
- **Clase 2:** Presentación del Instructor || ✎Documentación + **))** Locuciones + ► Vídeo + ●Prácticas
- **Clase 3:** Introducción a SAP || ✎Documentación + **))** Locuciones + ●Prácticas
- **Clase 4:** Acceso al sistema SAP || ✎Documentación + **))** Locuciones + ●Prácticas
- **Clase 5:** Navegación Conceptos || ✎Documentación + **))** Locuciones + ●Prácticas
- **Clase 6:** Navegación || ✎Documentación + **))** Locuciones + ► Vídeo + ●Prácticas
- **Clase 7:** Introducción al Módulo FI || ✎Documentación + **))** Locuciones + ●Prácticas
- **Clase 8:** Estructura Organizativa || ✎Documentación + **))** Locuciones + ●Prácticas
- **Clase 9:** Introducción a Libro Mayor (GL) || ✎Documentación + **))** Locuciones + ●Prácticas
- **Clase 10:** Social Break Dinos quién eres
- **Evaluación de conocimientos**

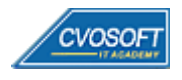

#### **:: SEMANA 2:** GL – Registraciones contables

**Descripción:** En la segunda semana de estudios, aprenderemos los conceptos más importantes de la contabilidad principal.

- **Clase 1:** Cuentas de Mayor || ✎Documentación + **))** Locuciones + ●Prácticas
- **Clase 2:** Introducción al concepto de documento contable || ✎Doc. + **))** Locuciones + ●Prácticas
- **Clase 3:** Registración de documento contable || ✎Doc. + **))** Locuciones + ► Vídeo + ●Prácticas
- **Clase 4:** Contabilizar con modelo || ✎Documentación + **))** Locuciones + ●Prácticas
- **Clase 5:** Documento contable posterior || ✎Documentación + **))** Locuciones + ●Prácticas
- **Clase 6:** Gestión de documentos || ✎Documentación + **))** Locuciones + ► Vídeo + ●Prácticas
- **Clase 7:** Anulación de documentos || ✎Documentación + **))** Locuciones + ●Prácticas
- **Clase 8:** Compensaciones de Cuentas de Mayor || ✎Documentación + **))** Locuciones + ●Prácticas
- **Clase 9:** Visualización de saldos y partidas || ✎Documentación + **))** Locuciones + ●Prácticas
- **Clase 10:** Resumen de la lección || ✎Documentación + **))** Locuciones + ► Vídeo + ●Prácticas
- **Clase 11:** Social Break Curso inserción laboral SAP
- **Evaluación de conocimientos**

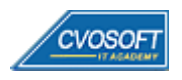

#### **:: SEMANA 3:** AR y AP – Registraciones contables

**Descripción:** Esta semana compartiremos el análisis de dos procesos financieros: "Registraciones de cuentas a cobrar" y "Registraciones de cuentas a pagar".

- **Clase 1:** Introducción a Cuentas a Cobrar (AR) y Cuentas a Pagar (AP) || ✎Doc. + **))** Loc. + ●Prácticas
- **Clase 2:** Crear datos maestros de deudores y acreedores || ✎Documentación + **))** Locuciones + ●Prácticas
- **Clase 3:** Crear datos maestros con modelo || ✎Documentación + **))** Locuciones + ► Vídeo + ●Prácticas
- **Clase 4:** Gestionar datos maestros de deudores y acreedores || ✎Doc. + **))** Locuciones + ●Prácticas
- **Clase 5:** Indicadores de impuestos || ✎Documentación + **))** Locuciones + ●Prácticas
- **Clase 6:** Introducción al concepto de documento contable (AR y AP) || ✎Documentación + **))** Locuciones + ► Vídeo + ●Prácticas
- **Clase 7:** Transacciones Clásicas de Contabilización de Documentos || ✎Doc. + **))** Loc. + ●Prácticas
- **Clase 8:** Transacciones Enjoy para Deudores y Acreedores || ✎Doc.+ **))** Locuciones + ●Prácticas
- **Clase 9:** Registración de facturas y notas crédito || ✎Doc. + **))** Locuciones + ► Vídeo + ●Prácticas
- **Clase 10:** Visualización de Partidas Individuales Parte 1 || ✎Doc. + **))** Locuciones + ●Prácticas
- **Clase 11:** Social Break Curso neurotécnicas de estudios
- **Evaluación de conocimientos**

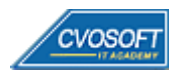

### **:: SEMANA 4:** AR y AP – Procesos de Cobros y Pagos

**Descripción:** Esta semana continuaremos con la segunda y última parte del análisis de los procesos de cuentas a pagar y cobrar, enfocándonos en los medios de pagos y cobros.

- **Clase 1:** Introducción a los conceptos de cobro y pago || ✎Documentación + **))** Locuciones + ●Prácticas
- **Clase 2:** Pagos Manuales || ✎Documentación + **))** Locuciones + ●Prácticas
- **Clase 3:** Gestión de Cheques || ✎Documentación + **))** Locuciones + ●Prácticas
- **Clase 4:** Pagos Semi automáticos || ✎Documentación + **))** Locuciones + ► Vídeo + ●Prácticas
- **Clase 5:** Cobro/pago automático || ✎Documentación + **))** Locuciones + ●Prácticas
- **Clase 6:** Pagos de Anticipos y Utilización CME || ✎Documentación + **))** Locuciones + ●Prácticas
- **Clase 7:** Cobro/pago con efectos || ✎Documentación + **))** Locuciones + ► Vídeo + ●Prácticas
- **Clase 8:** Visualización de saldos y Reportes || ✎Documentación + **))** Locuciones + ●Prácticas
- **Clase 9:** Compensación de partidas || ✎Documentación + **))** Locuciones + ► Vídeo + ●Prácticas
- **Clase 10:** Social Break Curso introducción a las criptomonedas
- **Evaluación de conocimientos**

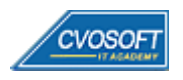

### **:: SEMANA 5:** GL – Procesos de Cierre

**Descripción:** Alcanzada la quinta semana, contará con los conocimientos necesarios para abordar el análisis de las operaciones de cierre financiero/contable.

- **Clase 1:** Apertura y cierre de periodo contable || ✎Documentación + **))** Locuciones + ●Prácticas
- **Clase 2:** Valoración Moneda Extranjera || ✎Documentación + **))** Locuciones + ●Prácticas
- **Clase 3:** Valoración manual en Moneda Extranjera || ✎Doc. + **))** Locuciones + ► Vídeo + ●Prácticas
- **Clase 4:** Arrastre de saldos || ✎Documentación + **))** Locuciones + ●Prácticas
- **Clase 5:** Informe: Plan de cuentas || ✎Documentación + **))** Locuciones + ●Prácticas
- **Clase 6:** Informe: Libro diario || ✎Documentación + **))** Locuciones + ► Vídeo + ●Prácticas
- **Clase 7:** Informe: Balance de sumas y saldos || ✎Documentación + **))** Locuciones + ●Prácticas
- **Clase 8:** Estructura de Balance || ✎Documentación + **))** Locuciones + ●Prácticas
- **Clase 9:** Informe: Emisión de Balance || ✎Documentación + **))** Locuciones + ► Vídeo + ●Prácticas
- **Clase 10:** Social Break Curso profilaxis postural
- **Evaluación de conocimientos**

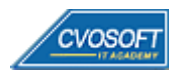

#### **:: SEMANA 6:** Activos Fijos - Registraciones

**Descripción:** En esta semana conoceremos el módulo de activos fijos y sus principales operaciones.

- **Clase 1:** Introducción a Activo Fijo (AA) || ✎Documentación + **))** Locuciones + ●Prácticas
- **Clase 2:** Crear datos maestros de activo fijo || ✎Documentación + **))** Locuciones + ●Prácticas
- **Clase 3:** Gestionar datos maestros de activo fijo || ✎Doc. + **))** Locuciones + ► Vídeo + ●Prácticas
- **Clase 4:** Altas de activo fijo || ✎Documentación + **))** Locuciones + ●Prácticas
- **Clase 5:** Asset Explorer I || ✎Documentación + **))** Locuciones + ► Vídeo + ●Prácticas
- **Clase 6:** Traslados de activo fijo || ✎Documentación + **))** Locuciones + ●Prácticas
- **Clase 7:** Bajas de activo fijo con ingresos || ✎Documentación + **))** Locuciones + ●Prácticas
- **Clase 8:** Bajas de activo fijo sin Ingresos || ✎Documentación + **))** Locuciones + ► Vídeo + ●Prácticas
- **Clase 9:** Visualizar, Modificar y Anular documentos || ✎Documentación + **))** Locuciones + ●Prácticas
- **Evaluación de conocimientos**

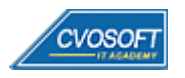

#### **:: SEMANA 7:** AA – Procesamiento de activos fijos

**Descripción:** Esta semana aprenderemos el proceso de activos en curso y la liquidación de los mismos, veremos también amortizaciones y operaciones de cierre.

- **Clase 1:** Activos Fijos en Curso Introducción y datos maestros || ✎Doc. + **))** Locuciones + ●Prácticas
- **Clase 2:** Altas de activo fijo en curso || ✎Documentación + **))** Locuciones + ●Prácticas
- **Clase 3:** Distribución y Liquidación || ✎Documentación + **))** Locuciones + ► Vídeo + ●Prácticas
- **Clase 4:** Introducción a los conceptos de amortización || ✎Documentación + **))** Locuciones + ●Prácticas
- **Clase 5:** Generación y registración de amortización || ✎Documentación + **))** Locuciones + ●Prácticas
- **Clase 6:** Asset Explorer II || ✎Documentación + **))** Locuciones + ► Vídeo + ●Prácticas
- **Clase 7:** Proceso de cierre || ✎Documentación + **))** Locuciones + ► Vídeo + ●Prácticas
- **Clase 8:** Sistema de informes (AA) || ✎Documentación + **))** Locuciones + ●Prácticas
- **Evaluación de conocimientos**

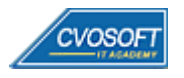

#### **:: SEMANA 8:** Preparativos Preliminares

**Descripción:** En esta semana realizaremos la entrega de diversos materiales complementarios útiles para su futuro desempeño profesional, y junto con estos materiales, el Manual de Carrera Consultor en SAP FI – Nivel Inicial desarrollado por la editorial CVOSOFT.

Dispondrá de una semana completa para realizar un repaso general de la teoría, el refuerzo de actividades prácticas y realizar sus consultas finales al instructor, tendrá la oportunidad de prepararse durante una semana lo mejor posible para afrontar el examen final de esta formación.

Temas abordados:

- Repaso general de la teoría
- Refuerzo de actividades prácticas
- Consultas finales al instructor
- Entrega de diversos materiales complementarios útiles para su desempeño profesional

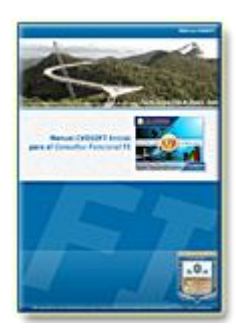

**Entrega del Manual de Carrera:** Se le entregará el Manual de Carrera Consultor en SAP FI – Nivel Inicial desarrollado por CVOSOFT.

R<sup>a</sup> Acceder a la página de este manual: [https://cvosoft.com/sistemas\\_sap\\_abap/manuales-carreras-cvosoft/manual-sap-fi-inicial.php](https://cvosoft.com/sistemas_sap_abap/manuales-carreras-cvosoft/manual-sap-fi-inicial.php)

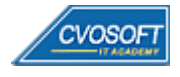

### **:: SEMANA 9:** Examen Final y TDC

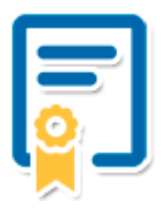

Esta semana iniciará el proceso de examen, el cual que garantiza la calidad académica de nuestros alumnos egresados, cuya aprobación requerida con 70/100 (incluye derecho a recuperatorio) y habilita los procesos **TDC (Titulo / Diploma y Certificación)** de CVOSOFT.

- **T: Título:** El alumno egresa con el título: Consultor en SAP FI Nivel Inicial.
- **D: Diploma:** El alumno obtiene un diploma de estudios versión imprimible y enmarcable.
- **C: Certificación:** Certificación bajo número de licencia y web fija, para validación online de sus estudios y referencia en Currículum, incluye soporte tecnológico para integración con LinkedIn.
- **+ Bolsa de empleos:** Publicación en bolsa de empleos y patrocinio de su perfil académico logrado.

Acceder a la galería de alumnos certificados: <https://www.cvosoft.com/certificaciones>

#### **:: SEMANA 10:** Reservada para recuperatorios

**Descripción:** La última semana de este módulo de estudios se encuentra reservada para eventuales recuperatorios que el alumno pueda necesitar. Además, esta semana es de libre acceso a disponibilidad de contenidos.

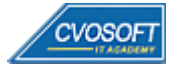

# **►Cupón de descuento**

#### **Cupón 60%OFF en plan Carrera Consultor en SAP FI Senior**

El presente cupón le ofrece los siguientes beneficios:

- Importante descuento en su formación
- Congelamiento de los precios mientras transcurran sus estudios
- Aseguramiento de cupo y continuidad inmediata entre el avance de los módulos que componen esta formación

#### **Activar el cupón y sus beneficios:**

Para iniciar la activación del cupón y de sus beneficios cuenta con las siguientes opciones:

- Hacer clic la imagen del cupón presentada a continuación
- Escanear con la cámara de su celular el QR que el cupón presenta
- [Seguir este enlace de acceso directo](https://www.cvosoft.com/cupon/fi)

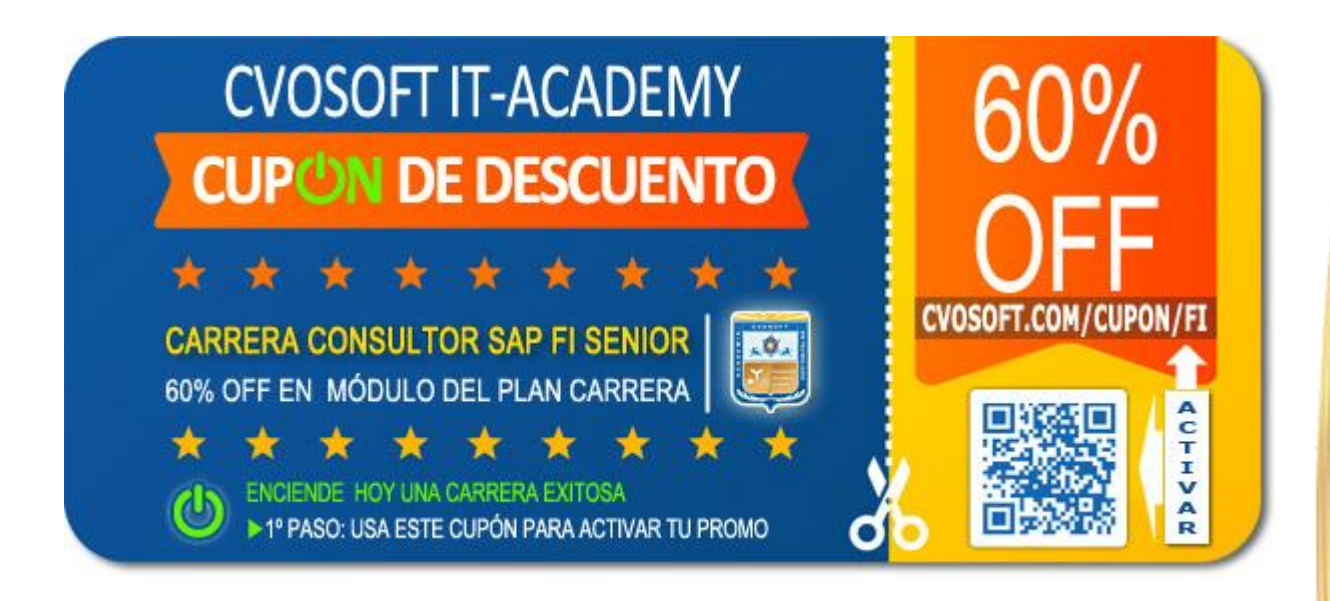

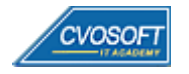

### **►Enlaces para ampliar Información**

#### **Planes de Carrera CVOSOFT:**

- E' Planes de Carrera en SAP FI: <https://www.cvosoft.com/plancarrera/fi>
- **E**<sup>7</sup> Todos nuestros Planes de Carrera: <https://www.cvosoft.com/plancarrera>

#### **Sección Empresas:**

- **Planes de capacitación para empresas** <https://www.cvosoft.com/planempresas>
- Porfolio de empresas capacitadas por CVOSOFT <https://www.cvosoft.com/portfolio>
- Reclutamiento gratuito y selección de consultores egresados <https://www.cvosoft.com/certificaciones>

#### **Adicionales:**

- F Conozca nuestra modalidad ALL INCLUSIVE \*\*\*\*\* <https://www.cvosoft.com/modelo>
- $\bullet$   $\Box$  Acceda a nuestra bolsa de empleo online con miles de perfiles <https://www.cvosoft.com/certificaciones>
- $\Box$  Preguntas frecuentes <https://www.cvosoft.com/faqs>
- Pautas del servicio <https://www.cvosoft.com/pautas>
- Ante cualquier duda cuenta con nuestros **canales de contacto**, asesoría y soporte <https://www.cvosoft.com/contacto>

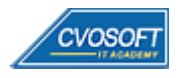

CVOSOFT IT ACADEMY – Carrera Consultor en SAP FI - Nivel Inicial

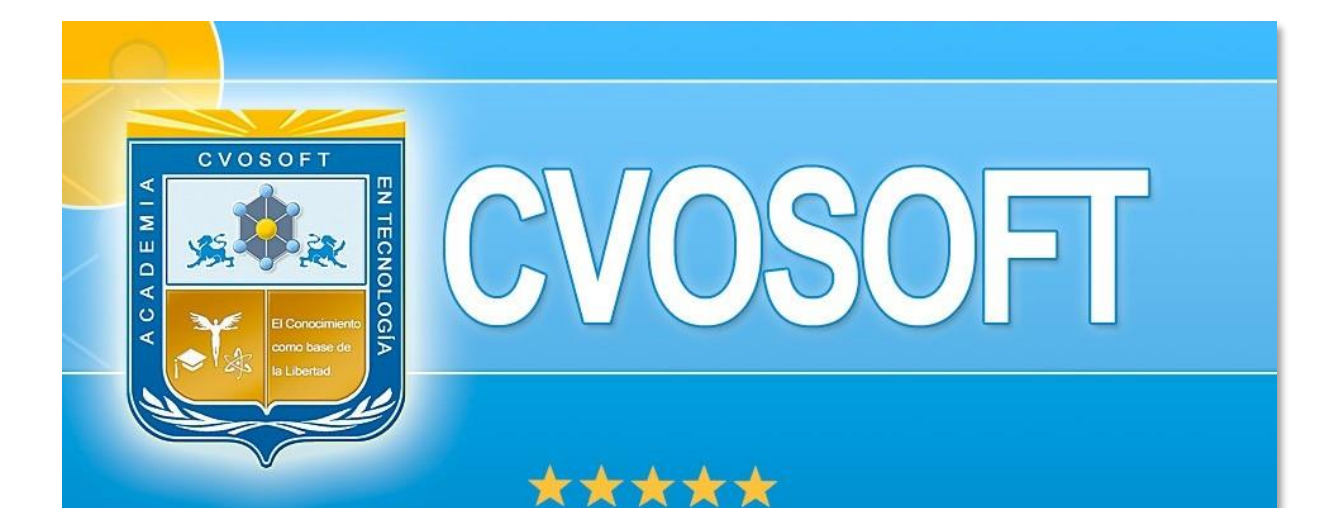

# DESDE EL AÑO 2009 FORMANDO CONSULTORES **SAP LÍDERES**

\*\*\*\*\*

<< TU CARRERA EN LAS BUENAS MANOS >>

timos y nos encontramos en clase!

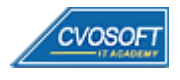

 **CVOSOFT IT ACADEMY [| cvosoft.com](https://www.cvosoft.com/) [| cvosoft.com/contacto](https://www.cvosoft.com/contacto/)**

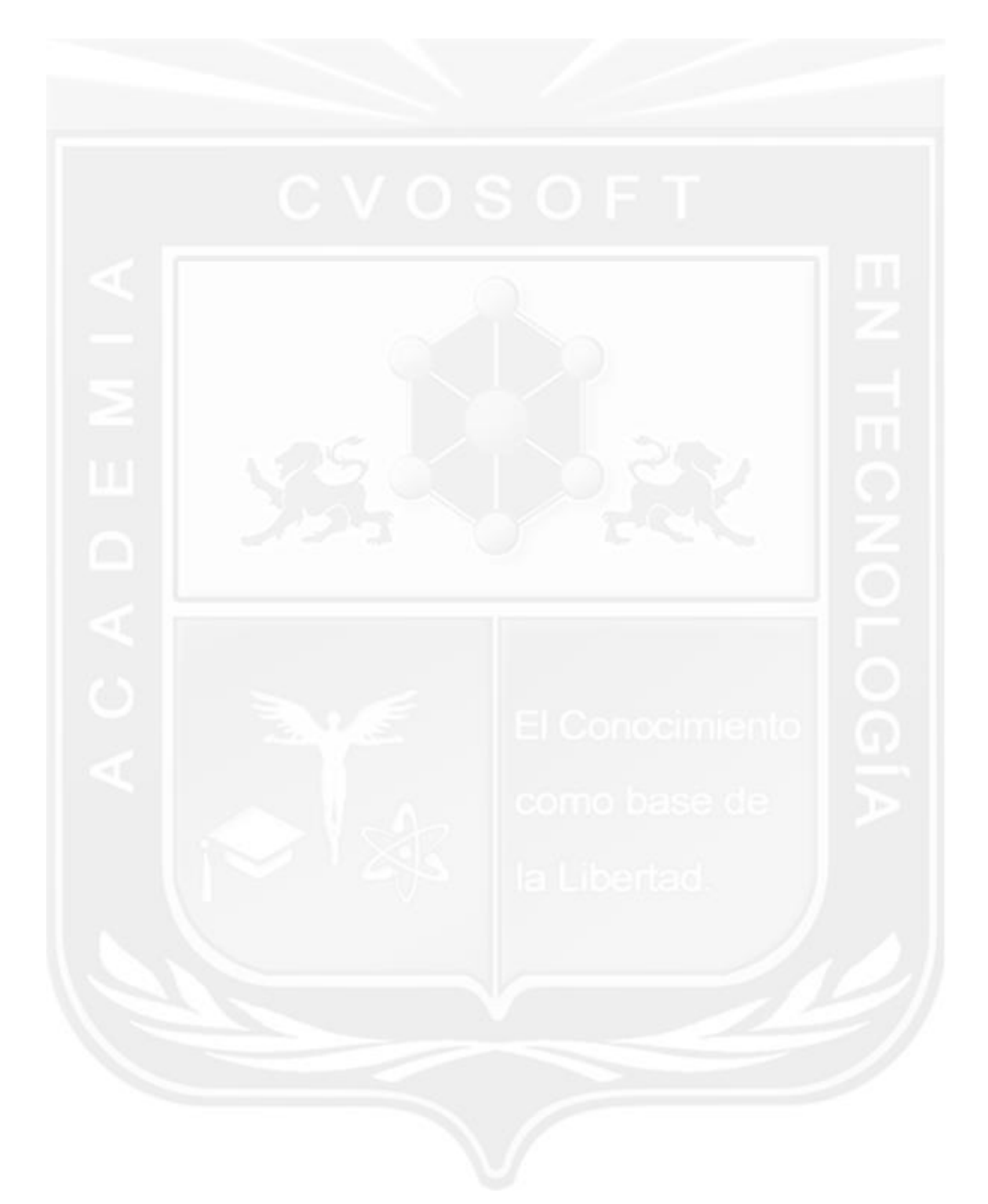

Los Materiales pedagógicos son creación, publicación y registro por © EDITORIAL CVOSOFT - ISBN: 978-987-27549 - Desarrolladora de contenidos audiovisuales para CVOSOFT IT ACADEMY. Todos los derechos Reservados en nuestros materiales educativos publicados, seminarios, carreras, cursos y maestrías. CVOSOFT IT ACADEMY es la Academia Corporativa Independiente de CVOSOFT.com. ABAP®, SAP®, HANA®, NetWeaver® son marcas comerciales registradas por la empresa SAP SE. CVOSOFT.com no constituye un sitio oficial de SAP SE, no se encuentra relacionado con SAP SE, sus marcas, sus empresas filiales y/o subsidiarias. Pautas de nuestro servicio en [cvosoft.com/pautas](https://www.cvosoft.com/pautas)

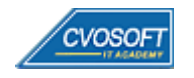

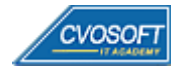